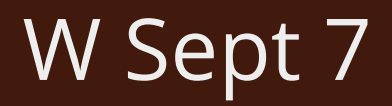

- **The source-filter model of vowel acoustics**
- **The glottal source**
- **Modeling schwa**

*Background reading:*

• *AAP* Ch 2, sec 2.1 and 2.4 (review)

# 0. Today's plan

- Review/check-in: Tube resonances
- Overview of the source-filter model
- The glottal-source wave
- The vocal-tract filter
- Deriving the vocal-tract filter for [ə]
- Putting source and filter together: [ə]
- Terms and abbreviations for frequencies

#### 0. Review: Tube resonances

• Last week in class:

How do we get from tube length to resonance frequencies?

• Lab #3:

How do we get from resonance frequencies to tube length?

#### 1. Overview of the source-filter model

• How do you get a trumpet to play a note?

### 1. Overview of the source-filter model

- To play a trumpet, you "buzz" your lips
	- This creates a **sound source** at one end of the trumpet (disturbance in the medium!)
- But what we *hear* is a trumpet note, not a buzz: The trumpet acts as a **filter**
	- It **changes the shape** ( $\rightarrow$  the **sound quality**) of the **complex wave** produced by the sound source
	- It does this by **suppressing** (reducing the amplitude of) some of the source wave's **components** and **amplifying** (increasing the amplitude of) others

# 1. Overview of the source-filter model

- In much the same way, when we produce a **voiced speech sound** such as a **vowel**...
	- The vocal folds **buzz** (glottal-source wave)
	- The vocal-tract tube **changes the shape** of the complex wave by **suppressing** some source **components** and **amplifying** others
		- The **source-filter model** of the vocal tract
			- Sound **source:** the **vibrating vocal folds**
			- **Filter:** the vocal tract as a **tube** (or a series of tubes)

- What is the **glottal-source wave**?
	- Also called the **voicing wave**(form) in *AAP* Ch 2
	- $\rightarrow$  The sound wave produced by \_\_\_\_\_\_\_

- What is the **glottal-source wave**?
	- Also called the **voicing wave**(form) in *AAP* Ch 2
	- $\rightarrow$  The sound wave produced by the vibration of the vocal folds
- To actually hear this sound wave, you would have to put a microphone right above the glottis
	- The sound waves of any speech we normally hear are **further modified** by passing through the vocal tract
		- That is the **filter** part of the model!

- In the source-filter model of vowel acoustics: Sound **source** = vibrating vocal folds (**voicing**, also called **phonation**)
	- The **shape** of this wave is determined by the way the vocal folds open quickly and close gradually

 $\rightarrow$  More about this later in the semester

- Computer-synthesized glottal-source wave: [SrC.WaV] (U Delaware Speech Research Tutorials)
- Look at the **waveform** in Praat
	- Periodic? Simple or complex? What is  $f_0$ ?

- Computer-synthesized glottal-source wave: [SrC.WaV] (U Delaware Speech Research Tutorials)
- Look at the **waveform** in Praat
	- Periodic? Simple or complex? What is  $f_0$ ?
- Look at the **spectrum** (window length = 0.5 sec)
	- What is the lowest-frequency component?
	- How do the components' **frequencies** relate?
	- How do the components' **amplitudes** relate?
	- What is  $f_0$ ? (should get the same answer as above!)

- Characteristics of the glottal-source wave
	- **Amplitudes** of the components gradually **decrease** (assuming modal or 'ordinary' voicing)
	- **Frequencies** of the components are **wholenumber multiples** of the lowest component
- The component frequencies thus have the *same relationship* as in a node/node system
	- Careful here: The vocal folds do not actually vibrate like a string of fixed length (they open and close to emit puffs of air)

• Can the **frequencies** of the **components** of the glottal-source wave be manipulated by the speaker?

- Can the **frequencies** of the **components** of the glottal-source wave be manipulated by the speaker? **Yes!**
	- Each human's voice can produce a range of  $f_0$ values (or else singing would be impossible)
	- Manipulating *f*0 means manipulating the component frequencies
		- *f*<sub>0</sub> is the GCD of the component frequencies
		- So in the glottal-source wave,  $f_0$  is the same as the first component frequency

• If someone produces a vowel with  $f_0$  = 250 Hz, what are the frequencies of the **first five components** of the **glottal-source wave**?

- If someone produces a vowel with  $f_0$  = 250 Hz, what are the frequencies of the **first five components** of the **glottal-source wave**?
	- $f_1(H1) = f_0 = 250 Hz$  | *don't forget the first one!*
	- $f_2(H2) = 2 \star f_1 = 500 Hz$  | *whole-number multiples*
	- $f_3$  (H3) =  $3 \star f_1$  = 750 Hz
	- $f_4$  (H4) =  $4 \times f_1$  = 1000 Hz
	- $f_5$  (H5) =  $5*$   $f_1$  = 1250 Hz

• The components of the glottal-source wave are often called **harmonics**, abbreviated **H**(n)

- Much like a trumpet, the vocal tract **filters** the sound energy by **suppressing** some **components** of the glottal-source wave and **amplifying** others
	- The components **amplified** by the vocal tract are those close to its **resonance frequencies**
	- The **resonance frequencies** of the vocal tract depend on its **length** and **shape**
	- The vocal tract forms different **shapes** for different **vowels** (and consonants—more on this later)
- Therefore, each different **vowel** (such as [i] vs. [a]) corresponds to a different vocal-tract **filter**

• So if each different **vowel** corresponds to a different vocal-tract **filter** ...

This means that each **vowel** corresponds to a different set of **amplified frequencies** (vocal-tract **resonances**)

- **These are known as the vowel's formants**

- Try it out: Synthesized vowels [[lii.wav](https://www.asel.udel.edu/speech/tutorials/production/lii.wav)] | [\[laa.wav\]](https://www.asel.udel.edu/speech/tutorials/production/laa.wav) (U Delaware Speech Research Tutorials)
- Download and open these sound files in Praat
	- What **vowels** are they? (What do you hear?)
	- Compare them to each other and to the glottalsource wave we looked at before [[lsrc.wav](http://www.asel.udel.edu/speech/tutorials/production/lsrc.wav)]:
		- How do their *f***<sub>0</sub>s** compare?
		- How do their waveform **shapes** compare?
		- How do their **spectra** compare?

- Each vowel (such as [i] vs. [a]) corresponds to a different set of **resonance frequencies** (**formants**)
- The **shape of a complex wave** is determined by the frequencies **and amplitudes** of its components
	- → Two different vowel categories have **differently shaped** sound waves *even when they are sung on the same pitch* (=have the same glottal-source wave)
- Waves of different shapes correspond to sounds with different **sound qualities (timbres)** — this is how different vowels differ perceptually

- To analyze the acoustics of vowels, we need to understand **why** they have the resonance frequencies (formants) that they have
- The first step: What are the resonance frequencies of the **neutral vocal-tract vowel, [a]**?
	- The vocal tract is approximately a **uniform tube** that is **closed** at one end (the glottis) and **open** at the other end (the lips)
	- The neutral vocal-tract vowel is typically represented as [a] (schwa), but note that it doesn't sound exactly the same as English [a] as in sofa

- The first step: What are the resonance frequencies of the **neutral vocal-tract vowel, [a]?** 
	- The vocal tract is approximately a **uniform tube** that is **closed** at one end (the glottis) and **open** at the other end (the lips)
	- What do we need to know in order to find the resonance frequencies of this vowel?

- The first step: What are the resonance frequencies of the **neutral vocal-tract vowel, [a]?** 
	- The vocal tract is approximately a **uniform tube** that is **closed** at one end (the glottis) and **open** at the other end (the lips)
	- What do we need to know in order to find the resonance frequencies of this vowel?
		- The length of the tube (vocal tract)
		- The boundary conditions of the tube
		- The speed of sound in air (use 350 m/s)

- We know how to calculate the resonance frequencies for a tube of this type: it is a **node/antinode** or **quarter-wavelength** system
	- What is the distance between each pair of resonance frequencies in a system of this type?

- We know how to calculate the resonance frequencies for a tube of this type: it is a **node/antinode** or **quarter-wavelength** system
	- What is the distance between each pair of resonance frequencies in a system of this type?
		- Each resonance is an odd-numbered multiple of the first (1\**f*1, 3\**f*1, 5\**f*1, ...)
		- So the distance between each pair of resonances is 2× the lowest resonance's frequency

- The **precise values** for the formants of [a], or any vowel, will differ from person to person, since people have vocal tracts of different lengths
	- However, the **relative distance between** the formants for each vowel in a language is (reasonably) consistent from speaker to speaker

- For a vocal tract that is 17.5 cm (0.175 m) long, calculate the first three resonance frequencies
	- These values are the **first three formants** of [a] for this vocal tract (use "F" for formant frequencies)

- For a vocal tract that is 17.5cm (0.175m) long, calculate the first three resonance frequencies
	- These values are the **first three formants** of [ə] for this vocal tract (use "F" for formant frequencies)
	- 1st resonance frequency  $(F_1)$ :

 $F_1 = c/\lambda_1$   $\lambda_1 = 4L = 4*0.175$ m = 0.70m *c* = 350m/s

F<sup>1</sup> = (350m/s)/(0.70m) = 500/s = **500Hz**

 $F_2$  and  $F_3$  are odd-numbered multiples of  $F_1$ :  $F_2 = 3*500$ Hz = **1500Hz** |  $F_3 = 5*500$ Hz = **2500Hz** 

- Synthesized [ə] [[vs\\_x.wav](https://www.asel.udel.edu/speech/tutorials/synthesis/vs_x.wav)] (using same glottal source) (U Delaware Speech Research Tutorials)
	- Open this sound file in Praat
	- View the **waveform**
	- View the **spectrum** (window length=0.5 sec)
- Understanding this [a] spectrum:
	- What determines the components' **frequencies**?
	- What determines their **amplitudes**?

• Will [a] produced by someone with a 17.5cm vocal tract always have **components** at 500Hz, 1500Hz, and 2500Hz?

• Will [a] produced by someone with a 17.5cm vocal tract always have **components** at 500Hz, 1500Hz, and 2500Hz?

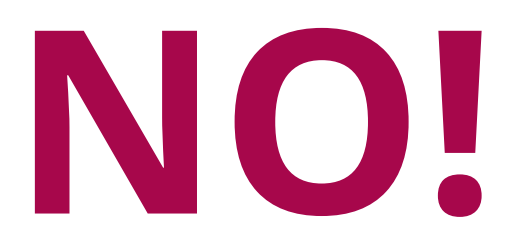

#### • **VERY IMPORTANT**

- The vocal-tract **filter** is *not* a sound **source**
- The filter is *not* adding components to the complex wave at its own resonance frequencies
- All component **frequencies** in the source-filter model are coming from the **source**
- The **filter**'s job is only to modify **amplitudes** of the components contributed by the source

- For next time: See web demo "[The source/filter model"](https://home.cc.umanitoba.ca/~krussll/phonetics/acoustic/source-filter.html) (Kevin Russell, U. Manitoba)
	- The **filter** associated with [a] (for a vocal tract of a particular length)
	- The **spectrum** of the **glottal source** (for voicing produced with a particular *f*<sub>0</sub>)
	- The **spectrum** of the **resulting [a]** —which is the result of **modifying** the given glottal source with the given  $[\theta]$  filter

- When we put source and filter together...
	- In the spectrum of the [a], the **components** (also called *harmonics*) of the **source** wave near the **formants** (the frequencies corresponding to amplitude peaks in the **filter**) are **amplified** the most
	- Note that the amplification effect falls off gradually from a peak; this peak marks the actual formant/resonance frequency

- When we put source and filter together...
	- The **frequencies** of the components of the resulting sound are determined by the
	- The **amplitudes** of the components of the resulting sound are determined by the \_\_\_\_\_\_\_

- When we put source and filter together...
	- The **frequencies** of the components of the resulting sound are determined by the **source**
	- The **amplitudes** of the components of the resulting sound are determined by the **filter**

- ALWAYS REMEMBER: **Formants** are related to **vocal-tract** size and shape, **NOT** to  $f_0$  of phonation!
	- (a) The same vowel can be sung on different pitches
	- (b) Different vowel categories can be sung on the same pitch
	- If the glottal source determined the formant frequencies, or vice-versa, **(a) and (b) would be impossible**

# 6. Terms and abbreviations for frequencies

When we are talking about **speech acoustics**:

- The abbreviation **f**<sub>0</sub> (or F0, F<sub>0</sub>) is used for the **fundamental frequency** of the **glottal source**
- The abbreviation **H(n)** is often used for the *n*th **resonance** (*n*th "**harmonic**"=whole-number multiple) of the **glottal source**
	- The glottal source has components at whole number multiples of the lowest resonance, so the lowest resonance  $= f_0$  (remember GCD?)
	- Thus, for a voiced speech sound, *f***0 = H1**

# 6. Terms and abbreviations for frequencies

When we are talking about **speech acoustics**:

- The abbreviation **F1** is used for the **first formant**, that is, the **first resonance frequency** of the vocal-tract **filter**
- **F2, F3,** etc. are used for the 2nd, 3rd, etc, **formants**, that is, **subsequent resonance frequencies** of the vocal-tract **filter**

• *Comprehension check:* What is the relationship between  $f_0$  (F0) and F1 in a vowel?

# 6. Terms and abbreviations for frequencies

When we are talking about waves **in general**:

- *f***<sub>0</sub>** (sometimes F0, F<sub>0</sub>) is used for the **fundamental frequency** of any wave, simple or complex
- *f***n** is used for the *n*th resonance frequency of a standing-wave system

So:

- *IF* the object under analysis is a sound **source**,
- and *IF* higher resonances are all some **multiple** of the first one,

THEN  $f_0 = f_1$